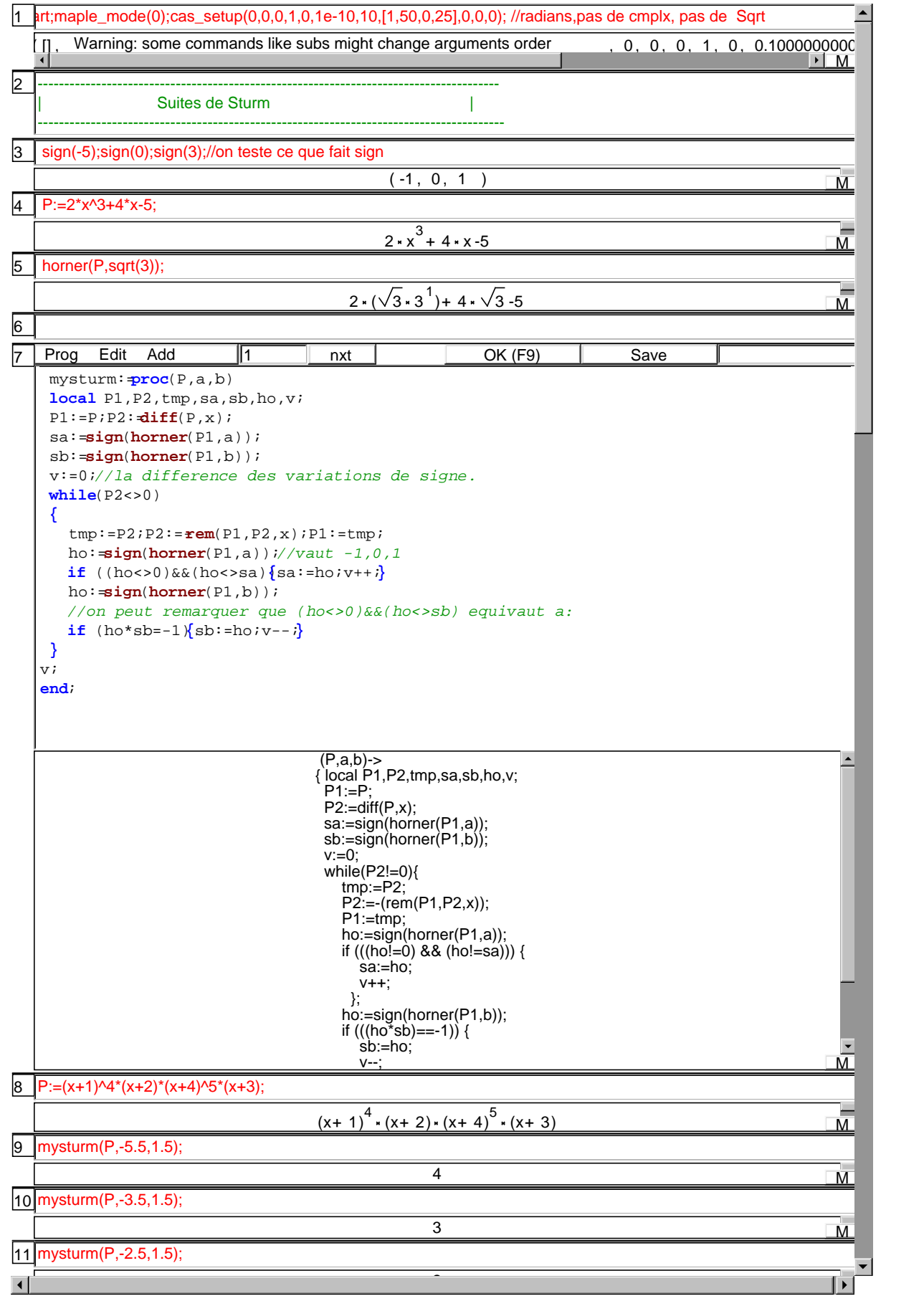

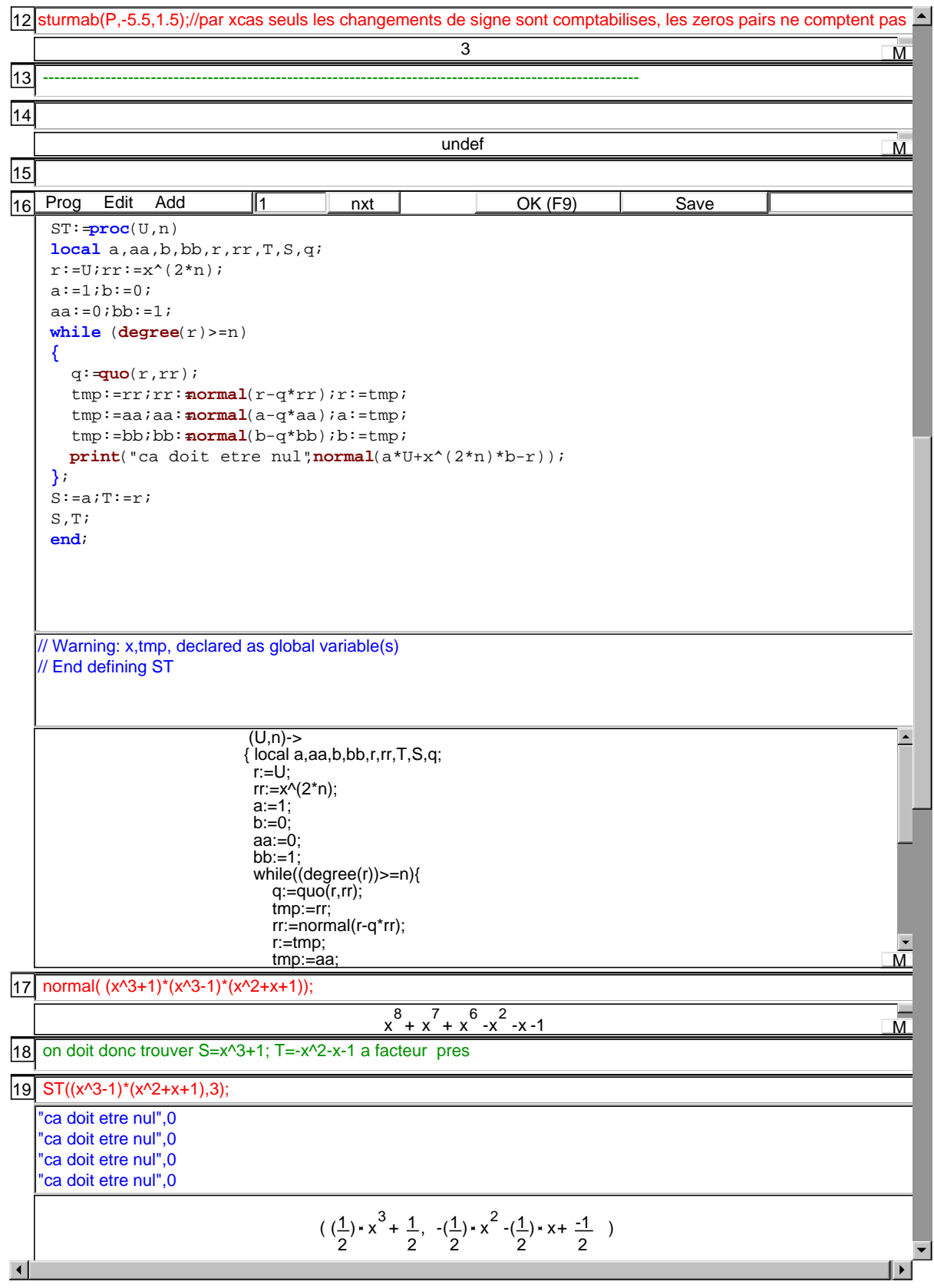

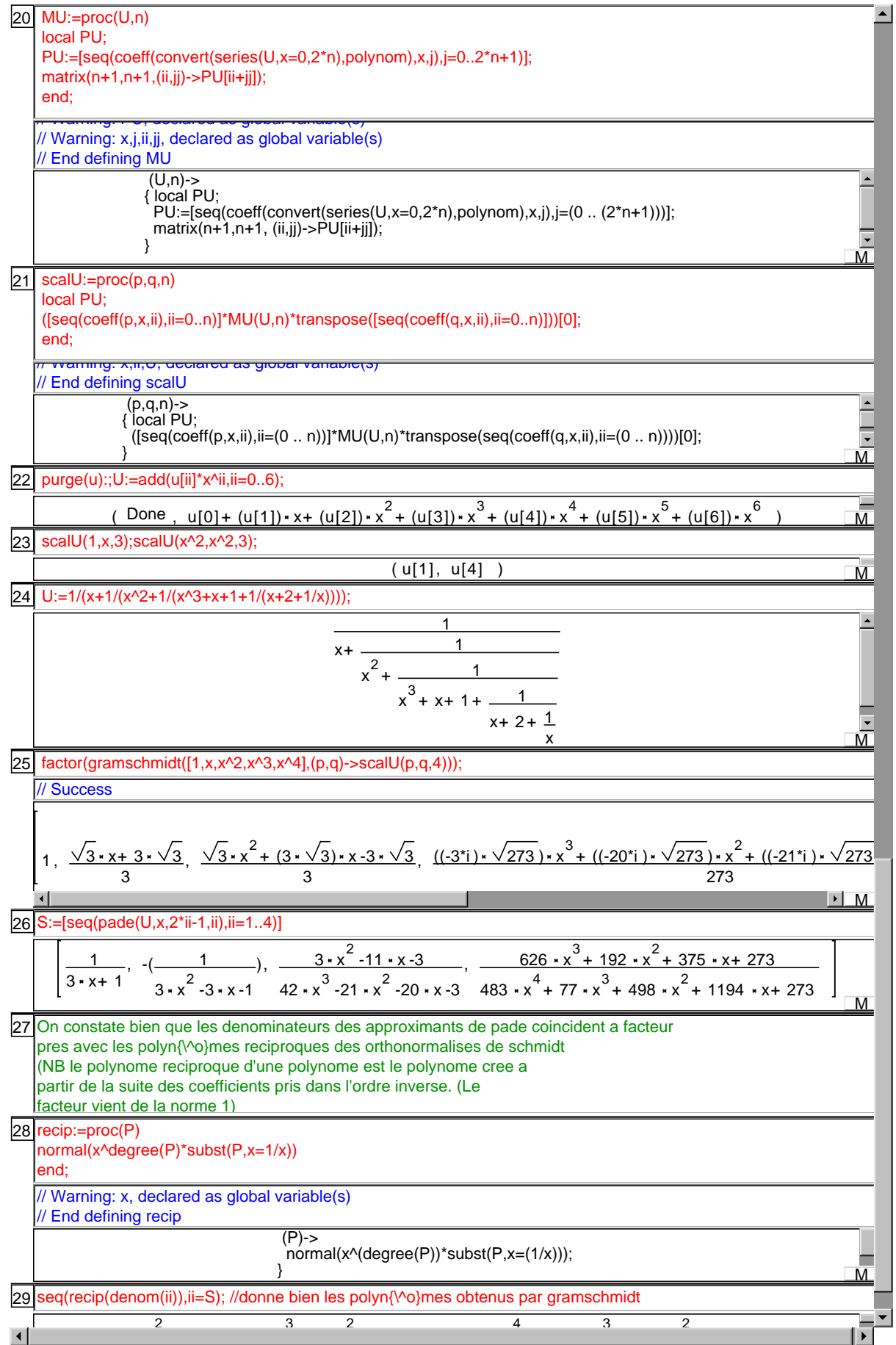

 $\frac{30}{1}$ 

 $\overline{\mathbf{E}}$